## Getting into the NAA Website

All members of the NAA have an account in the system.

When uploading the membership into the system every member was allocated a username consisting of a 5 digit number. Other personal details as held by the National Membership Registrar were also loaded including email address where known. All information is managed in accordance with NAA Privacy Policy which can be read at [https://navalassoc.org.au/terms-conditions.](https://navalassoc.org.au/terms-conditions)

## Obtaining your first password.

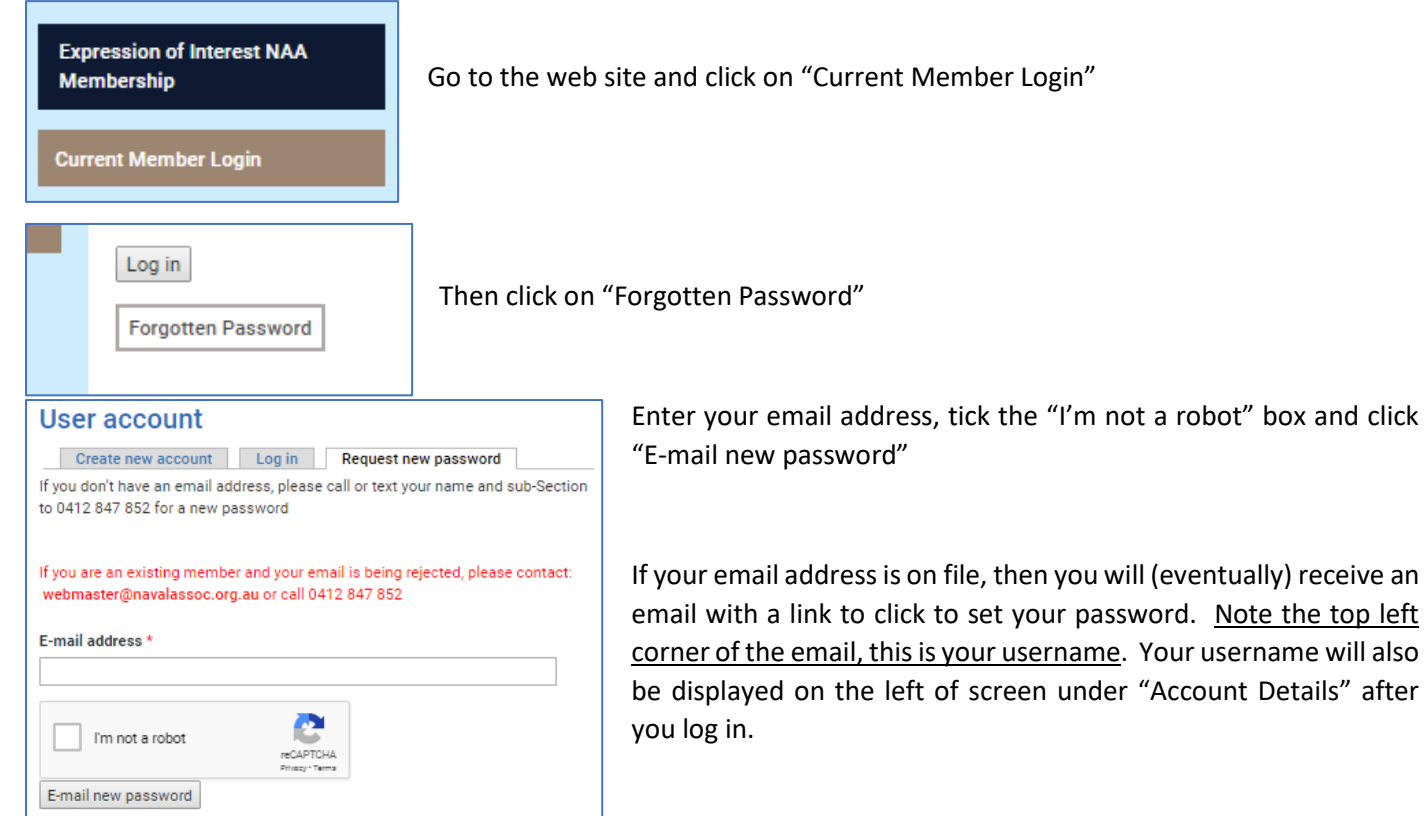

If your email address is not on file, then you will see a message.

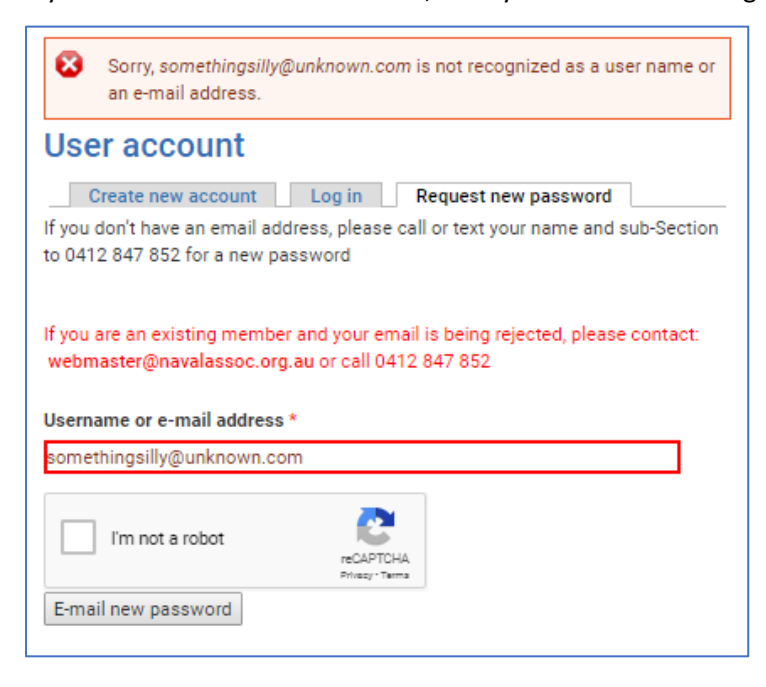

If you are a current member, you have an email address, but your email is not recognised then you will need to contact an administrator. This can be your sub-section or section administrator, or the webmaster. Your email address can then be updated and a password set.

If you do not have an email address but would still like to be able to log in, then ring the webmaster to set a password and get your username. You will then be able to log in at an internet café or public library.